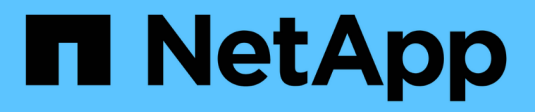

# **Prerequisiti per l'installazione**

OnCommand Insight

NetApp April 01, 2024

This PDF was generated from https://docs.netapp.com/it-it/oncommand-insight/install-windows/datasource-support-information.html on April 01, 2024. Always check docs.netapp.com for the latest.

# **Sommario**

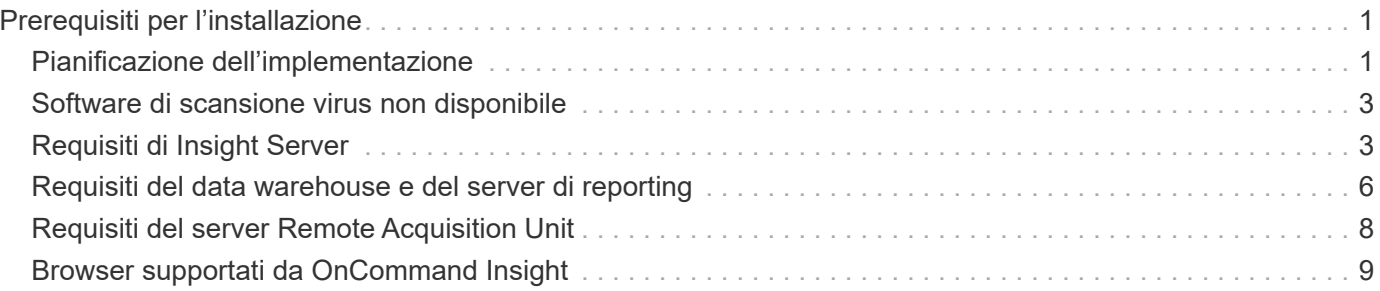

# <span id="page-2-0"></span>**Prerequisiti per l'installazione**

Prima di installare OnCommand Insight, è necessario scaricare la versione corrente del software, acquistare la licenza appropriata e configurare l'ambiente.

Prima di installare OnCommand Insight, assicurarsi di disporre di quanto segue:

- File del software OnCommand Insight nel pacchetto di installazione scaricato per la versione corrente
- Licenza per il funzionamento della versione di OnCommand Insight scaricata
- L'ambiente hardware e software minimo

Il prodotto corrente potrebbe consumare risorse hardware aggiuntive (a causa delle funzionalità avanzate del prodotto OnCommand Insight) che non erano utilizzate con le versioni precedenti del prodotto OnCommand Insight.

- Un piano di implementazione che include le configurazioni hardware e di rete per il server OnCommand Insight, il data warehouse e il reporting e le unità di acquisizione remota.
- Software antivirus disattivato

Durante l'installazione di OnCommand Insight, è necessario disattivare completamente tutti i programmi antivirus. Dopo l'installazione, i percorsi utilizzati dal componente Insight (percorsi di installazione, backup e archiviazione) devono essere esclusi dalla scansione dei virus, oltre ad escludere l'intero sanscreen directory dalla scansione.

Inoltre, è necessario escludere la cartella IBM/DB2 (ad esempio *C: Programmi IBM DB2*) dalla scansione antivirus dopo l'installazione.

Se si esegue un'installazione completa come aggiornamento o come migrazione a un nuovo hardware e il sistema esistente contiene una configurazione di sicurezza non predefinita, è necessario eseguire il backup della configurazione di sicurezza prima di eseguire l'installazione. Una volta completata l'installazione, è necessario ripristinare la configurazione di sicurezza prima di ripristinare il server (che include l'unità di acquisizione locale) o il database di Data Warehouse.prima di ripristinare il database DWH, è necessario ripristinare la configurazione di sicurezza su tutti i server Insight.

## -11

Per l'aggiornamento in-place (disponibile solo per Insight Server), la configurazione della sicurezza viene gestita correttamente e non è necessario ripristinarla.

Si utilizza securityadmin per creare un backup della configurazione e ripristinare la configurazione salvata. Per ulteriori informazioni, cercare securityadmin Nel Centro documentazione OnCommand Insight:<http://docs.netapp.com/oci-73/index.jsp>

# <span id="page-2-1"></span>**Pianificazione dell'implementazione**

Per garantire una corretta implementazione, è necessario prendere in considerazione alcuni elementi di sistema prima di installare OnCommand Insight.

### **A proposito di questa attività**

La pianificazione dell'implementazione di Insight include la valutazione di questi elementi di sistema:

- Architettura Insight
- I componenti di rete da monitorare
- Prerequisiti per l'installazione di Insight e requisiti del server
- Requisiti del browser Web Insight

### **Informazioni di supporto dell'origine dati**

Nell'ambito della pianificazione della configurazione, è necessario assicurarsi che i dispositivi nel proprio ambiente possano essere monitorati da Insight. A tale scopo, è possibile consultare la matrice di supporto dell'origine dati per informazioni dettagliate su sistemi operativi, dispositivi specifici e protocolli. Alcune origini dati potrebbero non essere disponibili su tutti i sistemi operativi.

#### **Posizione della versione più aggiornata della matrice di supporto Data Source**

La matrice di supporto origine dati OnCommand Insight viene aggiornata con ogni release di service pack. La versione più recente del documento è disponibile nella ["Sito di supporto NetApp".](https://mysupport.netapp.com/api/content-service/staticcontents/content/products/oncommandinsight/DatasourceSupportMatrix_7.3.x.pdf) .

### **Identificazione dei dispositivi e pianificazione dell'origine dei dati**

Nell'ambito della pianificazione dell'implementazione, è necessario raccogliere informazioni sui dispositivi presenti nell'ambiente.

Sono necessari i seguenti software, connettività e informazioni su ciascun dispositivo nell'ambiente:

- Indirizzo IP o nome host risolvibile dal server OCI
- Nome di accesso e password
- Tipo di accesso al dispositivo, ad esempio controller e stazione di gestione

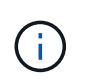

L'accesso in sola lettura sarà sufficiente per la maggior parte dei dispositivi, ma alcuni richiedono autorizzazioni di amministratore.

- Connettività della porta al dispositivo in base ai requisiti della porta di origine dati
- Per gli switch, stringa di comunità di sola lettura SNMP (ID utente o password per consentire l'accesso agli switch)
- Qualsiasi software di terze parti richiesto sul dispositivo, ad esempio Solutions Enabler.
- Per ulteriori informazioni sui requisiti e sulle autorizzazioni dell'origine dati, consultare la sezione "riferimento all'origine dati specifico del vendor" nella Guida dell'interfaccia utente Web o nella *Guida alla configurazione e all'amministrazione di OnCommand Insight*.

### **Traffico di rete generato da OnCommand Insight**

Il traffico di rete generato da OnCommand Insight, la quantità di dati elaborati che attraversano la rete e il carico che OnCommand Insight carica sui dispositivi variano in

### base a diversi fattori.

Il traffico, i dati e il carico differiscono tra gli ambienti in base ai seguenti fattori:

- I dati raw
- Configurazione dei dispositivi
- Topologia di implementazione di OnCommand Insight
- Intervalli di polling diversi per l'origine dati di inventario e performance, che possono essere ridotti per consentire il rilevamento di dispositivi lenti o la conservazione della larghezza di banda

I dati di configurazione raw raccolti da OnCommand Insight possono variare in modo significativo.

Nell'esempio seguente viene illustrato come i dati di configurazione possono variare e come il traffico, i dati e il carico sono influenzati da molti fattori di configurazione. Ad esempio, potrebbero essere presenti due array con 1,000 dischi ciascuno:

- Array 1: Dispone di 1,000 dischi SATA di dimensioni pari a 1 TB. Tutti i 1,000 dischi si trovano in un unico pool di storage e sono presenti 1,000 LUN, tutte presentate (mappate e mascherate) agli stessi 32 nodi in un cluster ESX.
- Array 2: Dispone di 400 dischi dati da 2 TB, dischi FC da 560 600 GB e 40 SSD. Esistono 3 pool di storage, ma 320 dischi FC vengono utilizzati nei gruppi RAID tradizionali. Le LUN scavate nei gruppi RAID utilizzano un tipo di mascheramento tradizionale (symmaskdb), mentre le LUN basate su pool con thin provisioning utilizzano un tipo di mascheramento più recente (symaccess). Sono disponibili 600 LUN per 150 host diversi. Sono disponibili 200 BCVs (volumi di replica a blocchi completi di 200 delle 600 LUN). Esistono anche 200 volumi R2, volumi di replica remoti di volumi che esistono su un array in un sito diverso.

Ciascuno di questi array dispone di 1,000 dischi e 1,000 volumi logici. Potrebbero essere fisicamente identici nella quantità di spazio rack consumata nel data center e potrebbero anche eseguire lo stesso firmware, ma il secondo array è molto più complesso nella sua configurazione rispetto al primo array.

### <span id="page-4-0"></span>**Software di scansione virus non disponibile**

Se sul sistema è attivo un software antivirus, l'installazione di OnCommand Insight non riesce. È possibile evitare questo problema disattivando il software antivirus prima dell'installazione.

Per evitare un errore di installazione dovuto a un software di scansione virus attivo, durante l'installazione di ciascun componente di OnCommand Insight, è necessario disattivare completamente tutti i programmi antivirus. Dopo l'installazione, i percorsi utilizzati dal componente Insight (percorsi di installazione, backup e archiviazione) devono essere esclusi dalla scansione antivirus.

Inoltre, è necessario escludere la cartella IBM/DB2 (ad esempio *C: Programmi IBM DB2*) dalla scansione antivirus dopo l'installazione.

## <span id="page-4-1"></span>**Requisiti di Insight Server**

Si consiglia di utilizzare un server dedicato. Non installare Insight su un server in cui sono installate altre applicazioni. Sono supportati server fisici e virtuali, a condizione che i requisiti del prodotto siano soddisfatti.

Per installare il software del server OnCommand Insight, è necessario disporre delle autorizzazioni di amministratore locale.

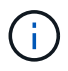

Il dimensionamento per OnCommand Insight prevede diverse dipendenze, come tipo e dimensione dell'origine dati, numero di risorse nell'ambiente, intervalli di polling e altro ancora. I seguenti esempi di dimensionamento sono solo linee guida e rappresentano alcuni degli ambienti in cui Insight è stato testato. La modifica di questi o altri fattori nell'ambiente può modificare i requisiti di dimensionamento di Insight. Queste linee guida includono spazio su disco per un massimo di 90 giorni di dati di archiviazione delle performance.

Prima di installare o aggiornare Insight, si consiglia di contattare il Sales Engineer per ottenere informazioni dettagliate sul dimensionamento.

#### **Esempi:**

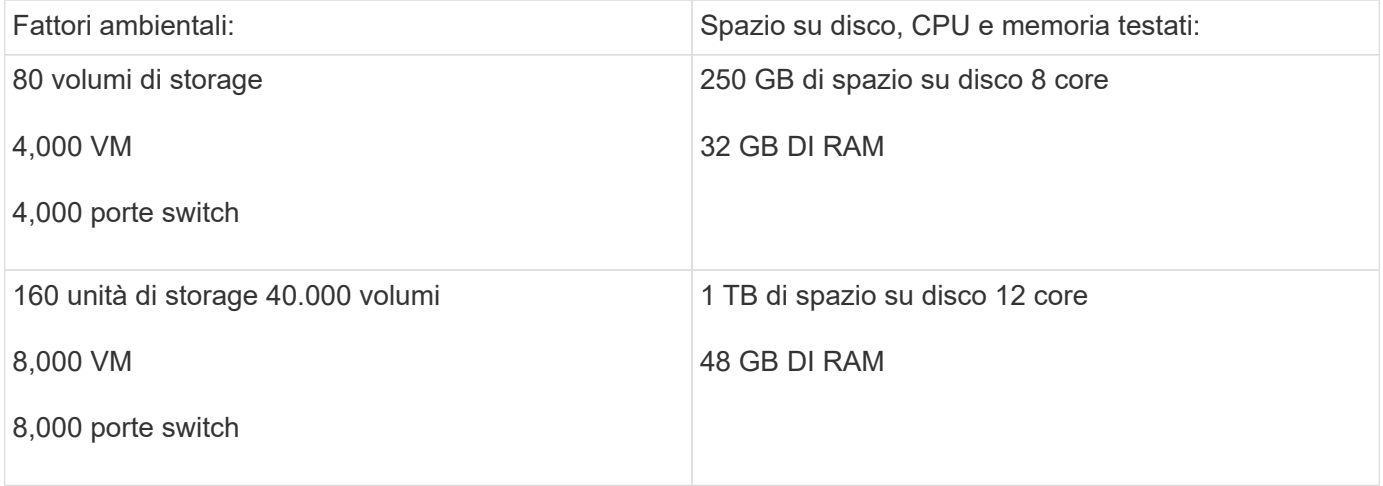

#### **Requisiti:**

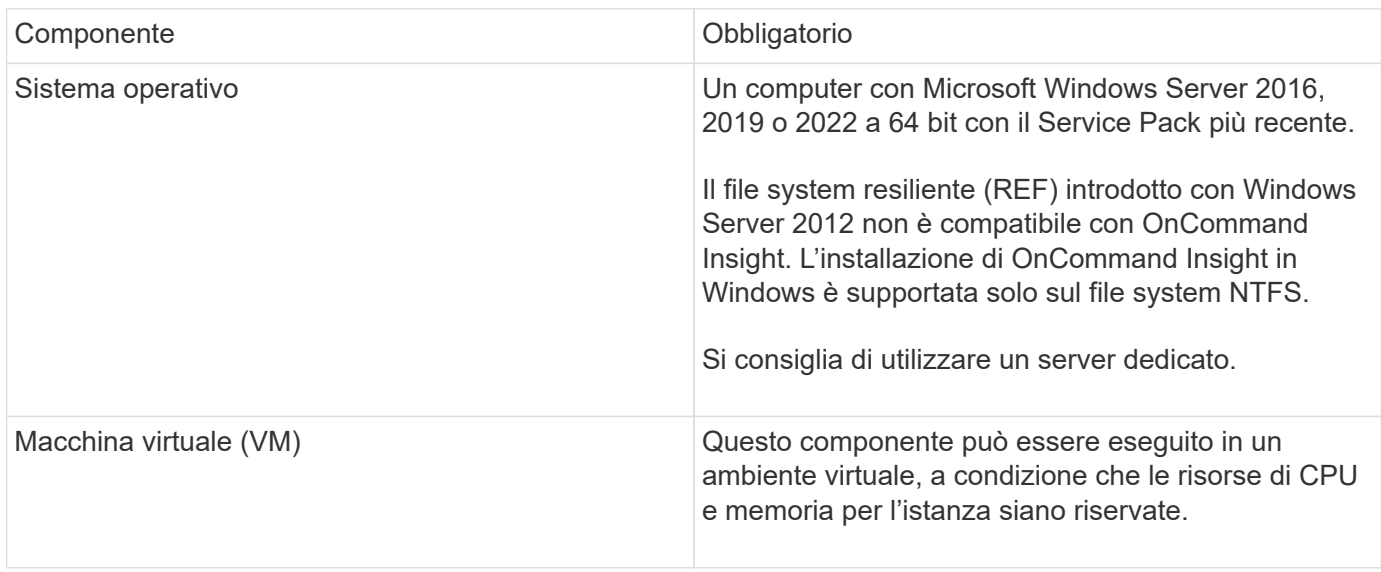

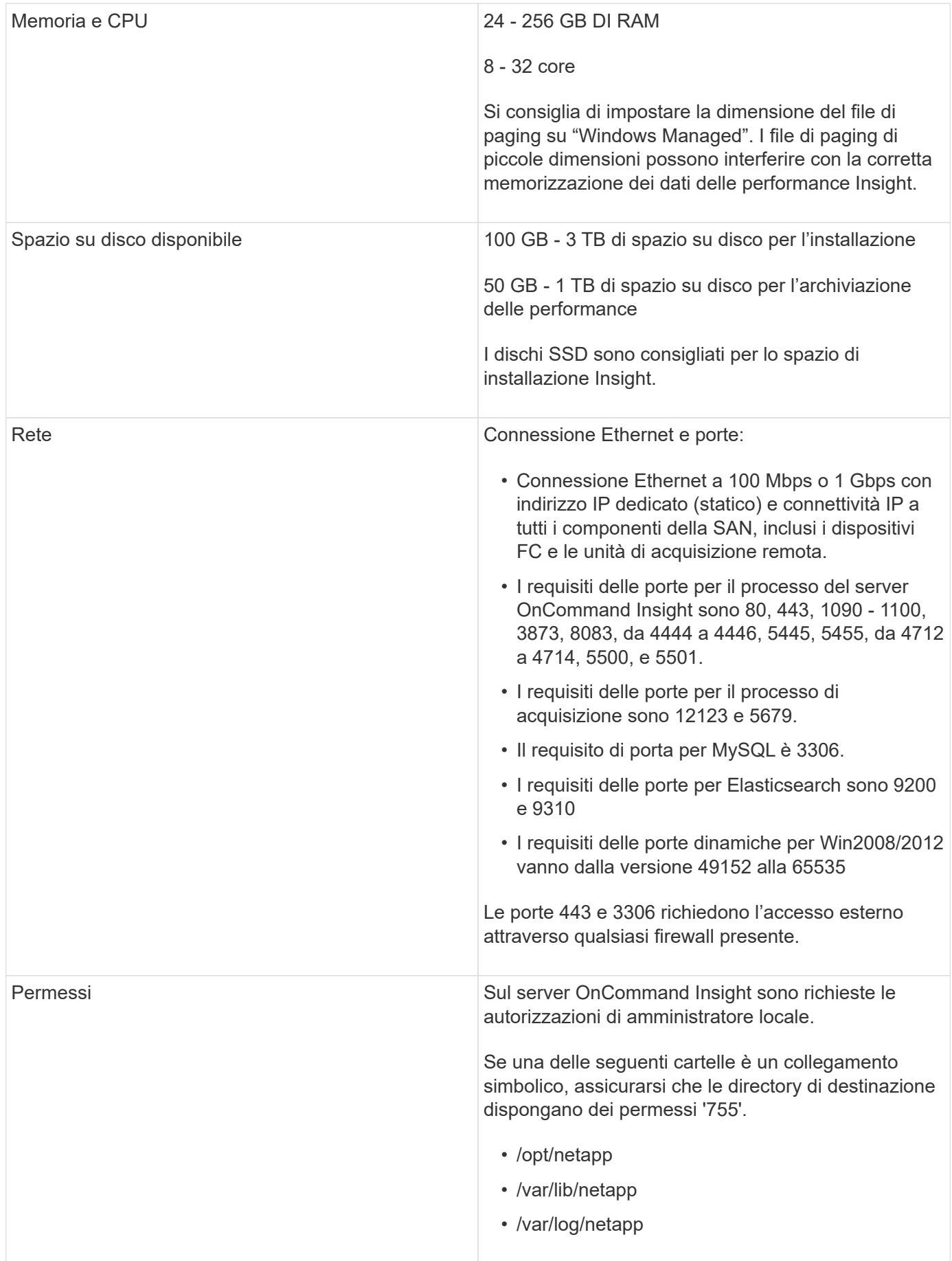

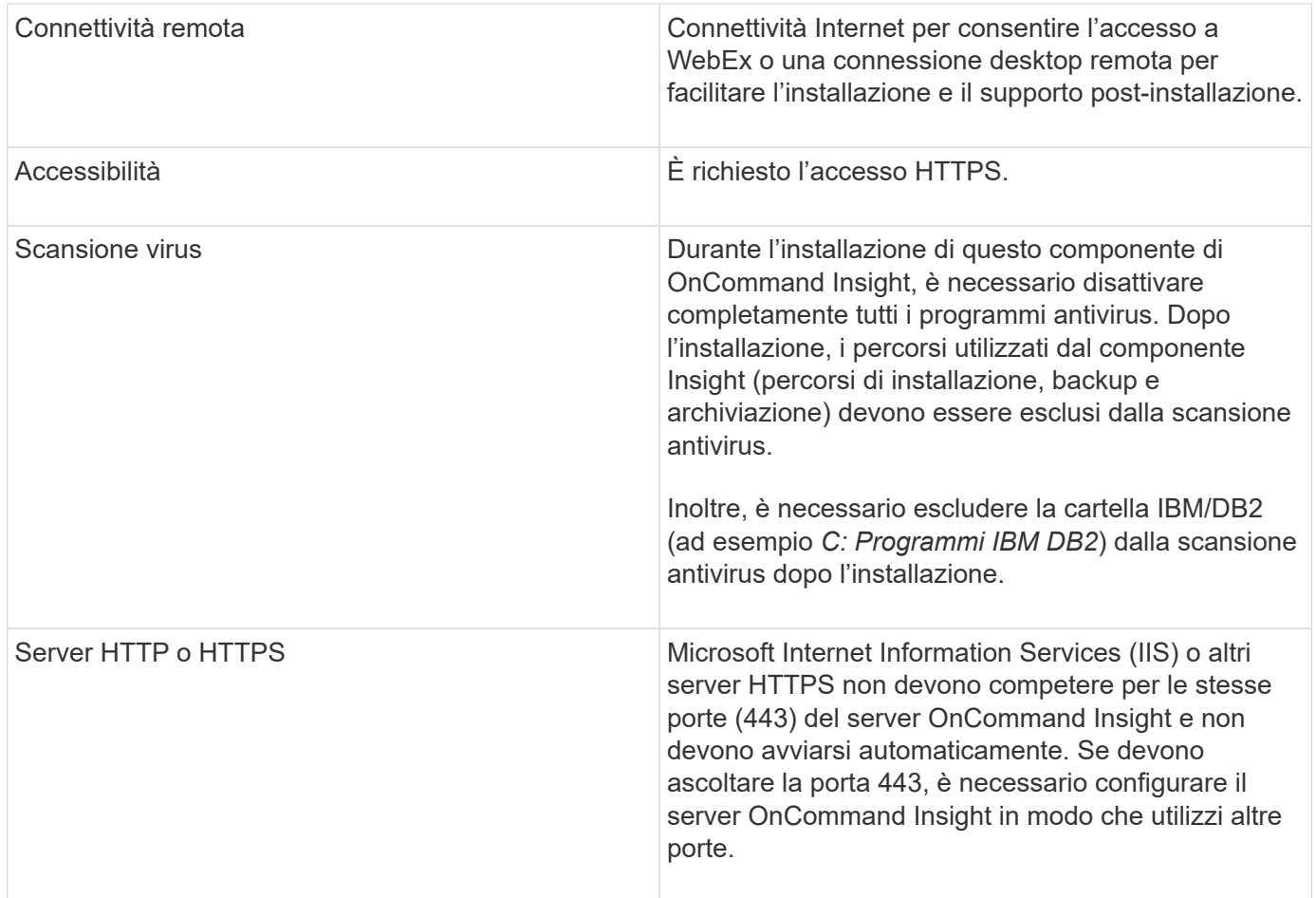

## <span id="page-7-0"></span>**Requisiti del data warehouse e del server di reporting**

È necessario eseguire il Data Warehouse e il server di reporting su un computer compatibile con i requisiti hardware e software stabiliti, assicurandosi che il server Web Apache o il software di reporting non siano già installati su questa macchina.

 $\left( \begin{array}{c} 1 \end{array} \right)$ 

Il dimensionamento per OnCommand Insight prevede più dipendenze, ad esempio il numero di risorse nell'ambiente, la quantità di dati storici conservati e molto altro ancora. I seguenti esempi di dimensionamento del data warehouse sono solo linee guida e rappresentano alcuni degli ambienti in cui Insight è stato testato. La modifica di questi o altri fattori nell'ambiente può modificare i requisiti di dimensionamento di Insight.

Prima di installare o aggiornare Insight, si consiglia di contattare il Sales Engineer per ottenere informazioni dettagliate sul dimensionamento.

#### **Esempi:**

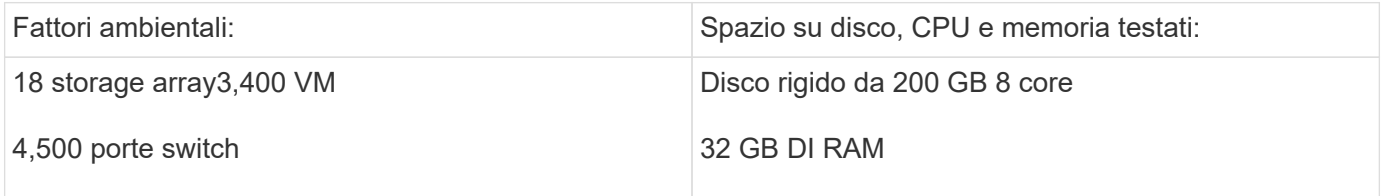

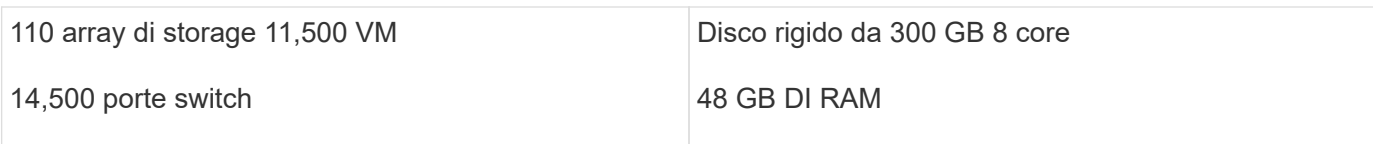

### **Requisiti:**

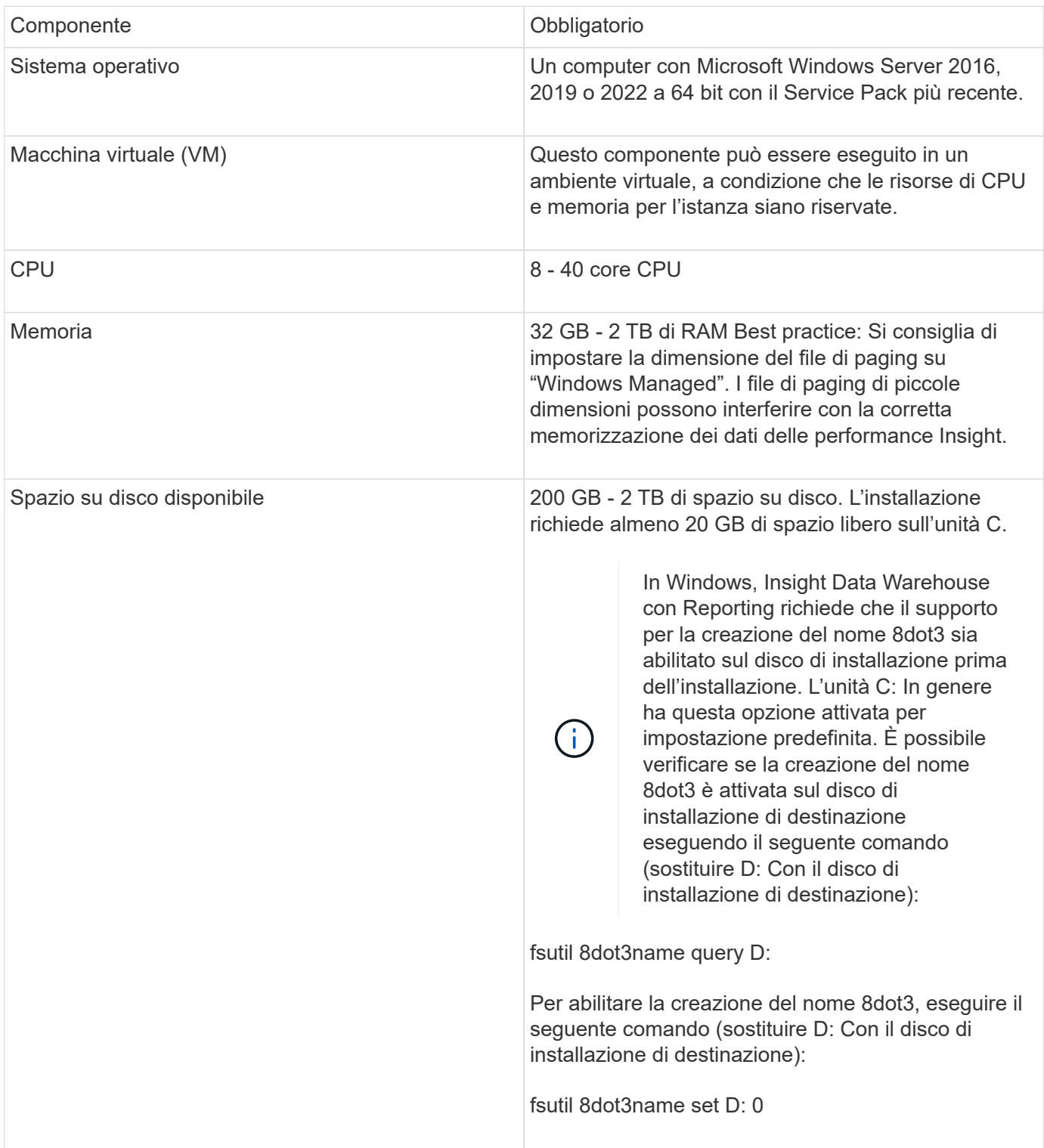

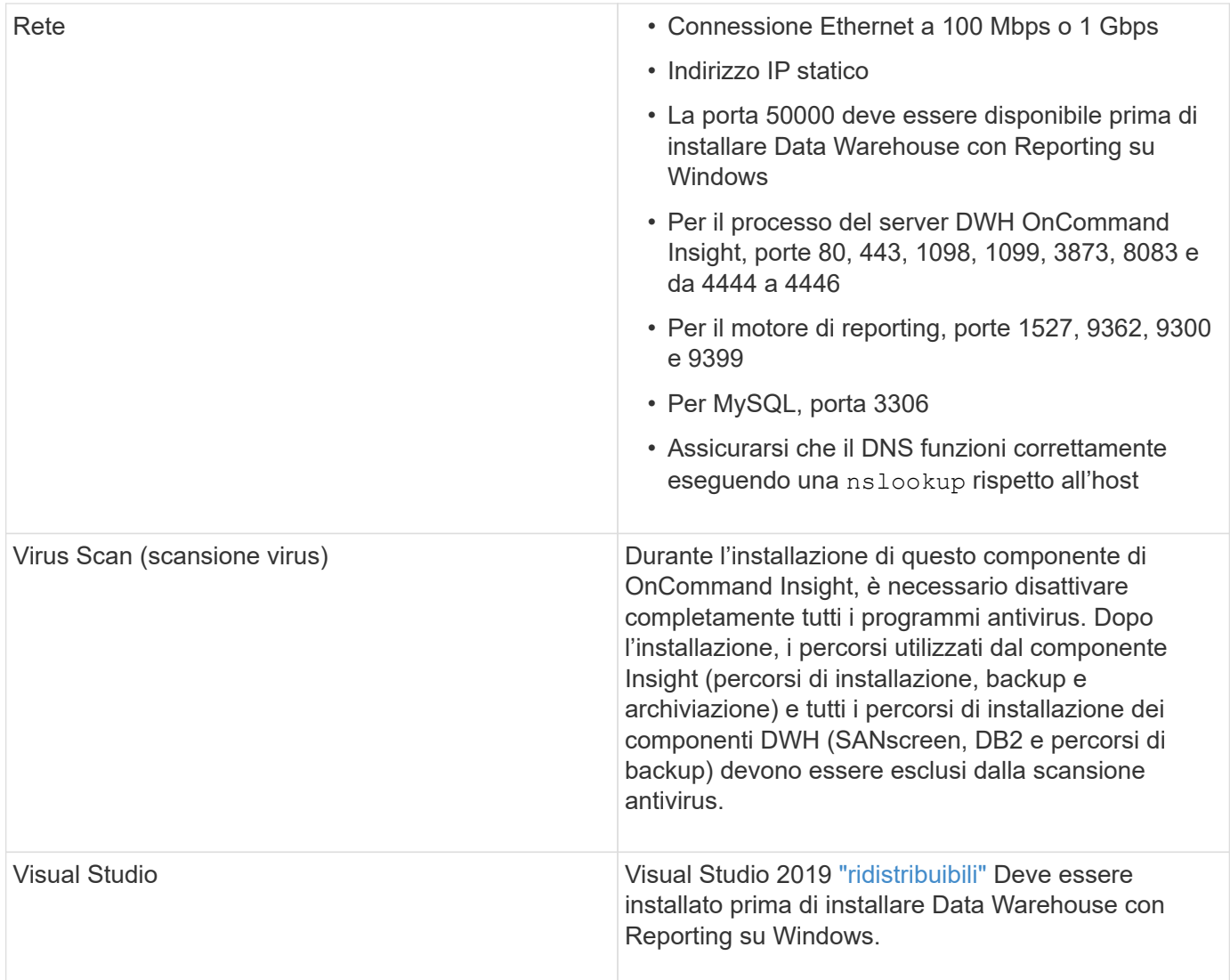

# <span id="page-9-0"></span>**Requisiti del server Remote Acquisition Unit**

È necessario installare un'unità di acquisizione remota (RAU) per acquisire informazioni da dispositivi SAN protetti da firewall, siti remoti, reti private o in segmenti di rete diversi. Prima di installare la RAU, assicurarsi che l'ambiente soddisfi i requisiti di sistema operativo RAU, CPU, memoria e spazio su disco.

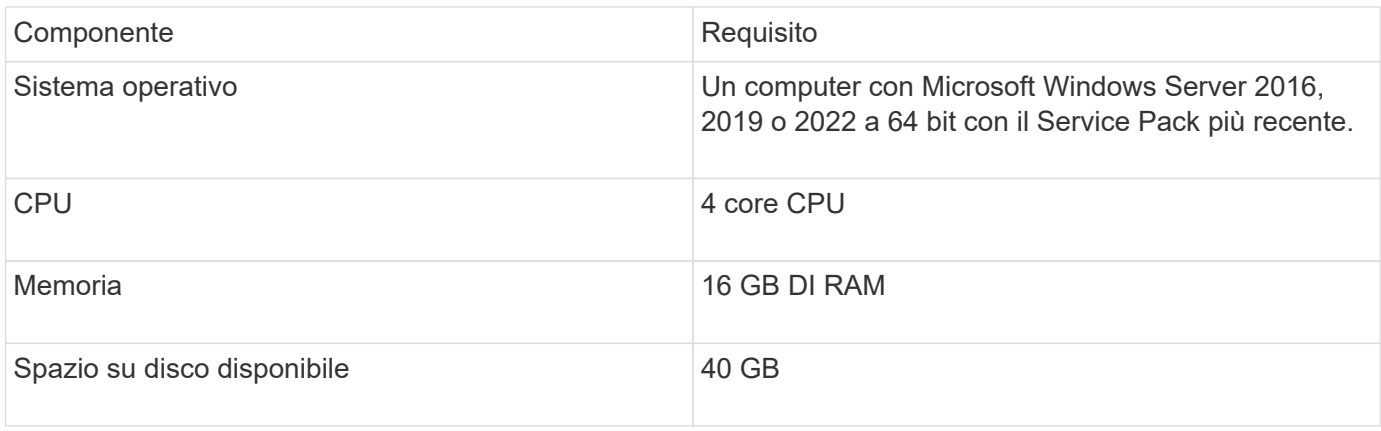

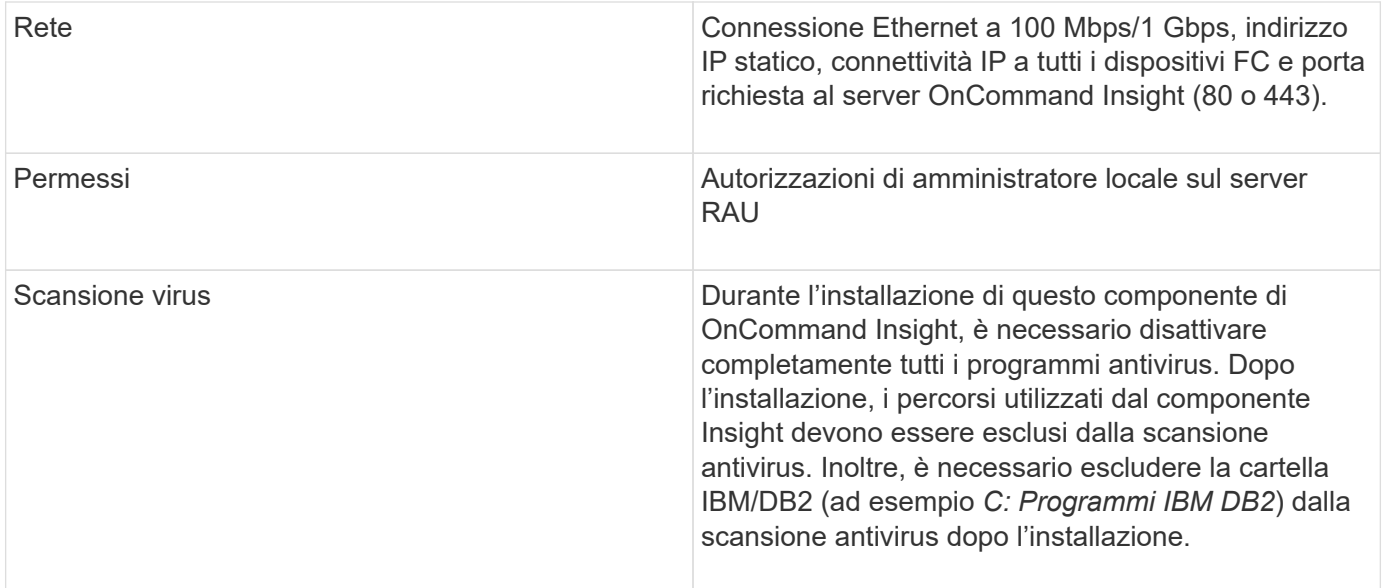

# <span id="page-10-0"></span>**Browser supportati da OnCommand Insight**

L'interfaccia utente di OnCommand Insightweb basata su browser può funzionare con diversi browser.

Insight supporta versioni non beta più recenti dei seguenti browser:

- Mozilla Firefox
- Google Chrome
- Microsoft Edge

Per un elenco completo delle versioni del browser idonee per OnCommand Insight, consultare la ["Tool di](https://imt.netapp.com/matrix/#welcome) [matrice di interoperabilità NetApp"](https://imt.netapp.com/matrix/#welcome).

#### **Informazioni sul copyright**

Copyright © 2024 NetApp, Inc. Tutti i diritti riservati. Stampato negli Stati Uniti d'America. Nessuna porzione di questo documento soggetta a copyright può essere riprodotta in qualsiasi formato o mezzo (grafico, elettronico o meccanico, inclusi fotocopie, registrazione, nastri o storage in un sistema elettronico) senza previo consenso scritto da parte del detentore del copyright.

Il software derivato dal materiale sottoposto a copyright di NetApp è soggetto alla seguente licenza e dichiarazione di non responsabilità:

IL PRESENTE SOFTWARE VIENE FORNITO DA NETAPP "COSÌ COM'È" E SENZA QUALSIVOGLIA TIPO DI GARANZIA IMPLICITA O ESPRESSA FRA CUI, A TITOLO ESEMPLIFICATIVO E NON ESAUSTIVO, GARANZIE IMPLICITE DI COMMERCIABILITÀ E IDONEITÀ PER UNO SCOPO SPECIFICO, CHE VENGONO DECLINATE DAL PRESENTE DOCUMENTO. NETAPP NON VERRÀ CONSIDERATA RESPONSABILE IN ALCUN CASO PER QUALSIVOGLIA DANNO DIRETTO, INDIRETTO, ACCIDENTALE, SPECIALE, ESEMPLARE E CONSEQUENZIALE (COMPRESI, A TITOLO ESEMPLIFICATIVO E NON ESAUSTIVO, PROCUREMENT O SOSTITUZIONE DI MERCI O SERVIZI, IMPOSSIBILITÀ DI UTILIZZO O PERDITA DI DATI O PROFITTI OPPURE INTERRUZIONE DELL'ATTIVITÀ AZIENDALE) CAUSATO IN QUALSIVOGLIA MODO O IN RELAZIONE A QUALUNQUE TEORIA DI RESPONSABILITÀ, SIA ESSA CONTRATTUALE, RIGOROSA O DOVUTA A INSOLVENZA (COMPRESA LA NEGLIGENZA O ALTRO) INSORTA IN QUALSIASI MODO ATTRAVERSO L'UTILIZZO DEL PRESENTE SOFTWARE ANCHE IN PRESENZA DI UN PREAVVISO CIRCA L'EVENTUALITÀ DI QUESTO TIPO DI DANNI.

NetApp si riserva il diritto di modificare in qualsiasi momento qualunque prodotto descritto nel presente documento senza fornire alcun preavviso. NetApp non si assume alcuna responsabilità circa l'utilizzo dei prodotti o materiali descritti nel presente documento, con l'eccezione di quanto concordato espressamente e per iscritto da NetApp. L'utilizzo o l'acquisto del presente prodotto non comporta il rilascio di una licenza nell'ambito di un qualche diritto di brevetto, marchio commerciale o altro diritto di proprietà intellettuale di NetApp.

Il prodotto descritto in questa guida può essere protetto da uno o più brevetti degli Stati Uniti, esteri o in attesa di approvazione.

LEGENDA PER I DIRITTI SOTTOPOSTI A LIMITAZIONE: l'utilizzo, la duplicazione o la divulgazione da parte degli enti governativi sono soggetti alle limitazioni indicate nel sottoparagrafo (b)(3) della clausola Rights in Technical Data and Computer Software del DFARS 252.227-7013 (FEB 2014) e FAR 52.227-19 (DIC 2007).

I dati contenuti nel presente documento riguardano un articolo commerciale (secondo la definizione data in FAR 2.101) e sono di proprietà di NetApp, Inc. Tutti i dati tecnici e il software NetApp forniti secondo i termini del presente Contratto sono articoli aventi natura commerciale, sviluppati con finanziamenti esclusivamente privati. Il governo statunitense ha una licenza irrevocabile limitata, non esclusiva, non trasferibile, non cedibile, mondiale, per l'utilizzo dei Dati esclusivamente in connessione con e a supporto di un contratto governativo statunitense in base al quale i Dati sono distribuiti. Con la sola esclusione di quanto indicato nel presente documento, i Dati non possono essere utilizzati, divulgati, riprodotti, modificati, visualizzati o mostrati senza la previa approvazione scritta di NetApp, Inc. I diritti di licenza del governo degli Stati Uniti per il Dipartimento della Difesa sono limitati ai diritti identificati nella clausola DFARS 252.227-7015(b) (FEB 2014).

#### **Informazioni sul marchio commerciale**

NETAPP, il logo NETAPP e i marchi elencati alla pagina<http://www.netapp.com/TM> sono marchi di NetApp, Inc. Gli altri nomi di aziende e prodotti potrebbero essere marchi dei rispettivi proprietari.